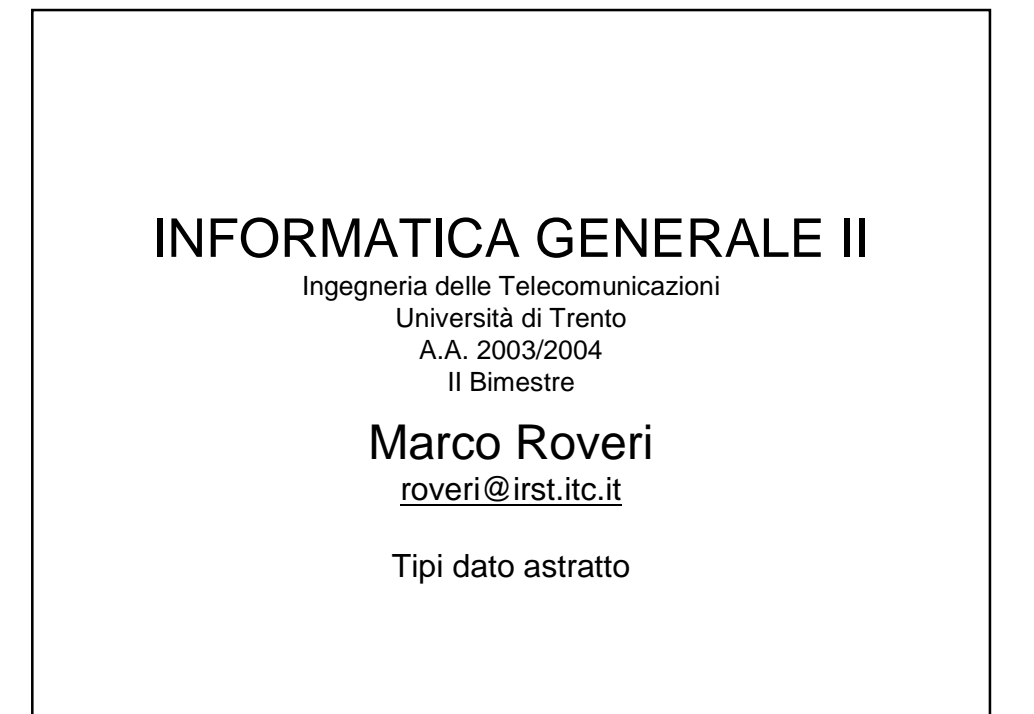

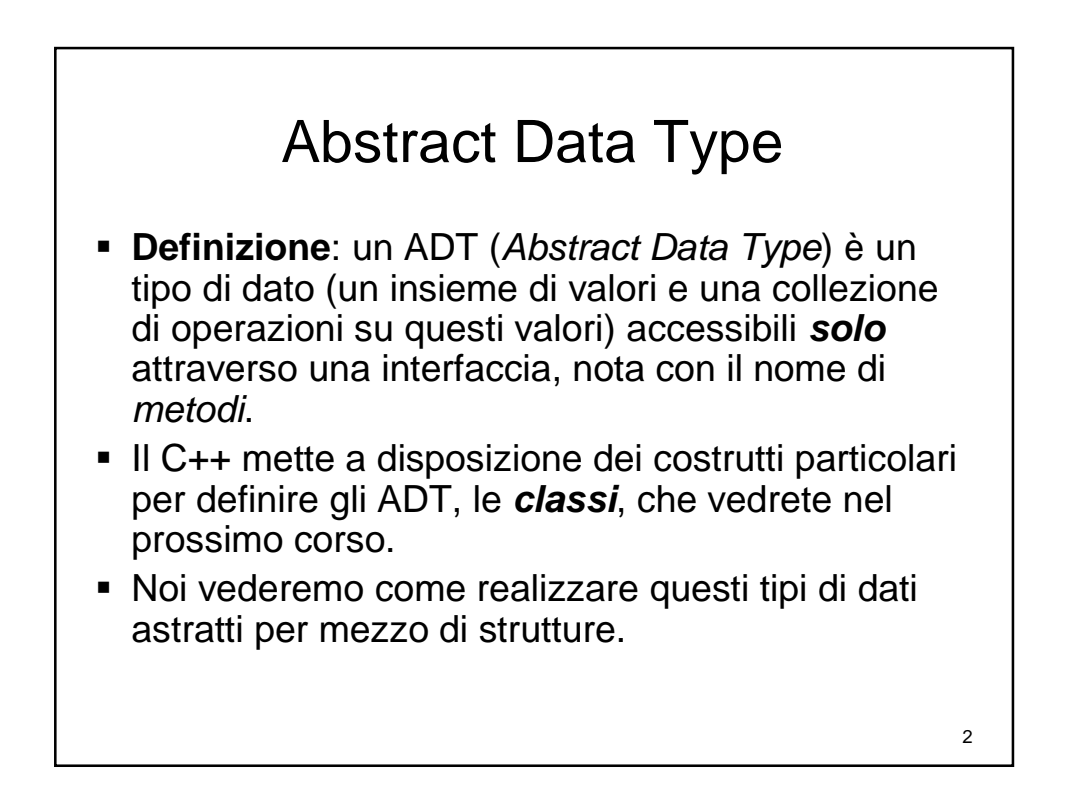

### Esempio di dato astratto

- Consideriamo la definizione di un tipo di dato astratto che rappresenta un punto nello spazio cartesiano XxY.
- Le operazioni che vogliamo effettuare su un punto sono:
	- Ritorna la coordinata x (y) rispettivamente.
	- Stampa le coordinate di un punto.
	- Calcola la distanza tra due punti.
	- Somma due punti.
	- Verifica se tre punti stanno su una retta.

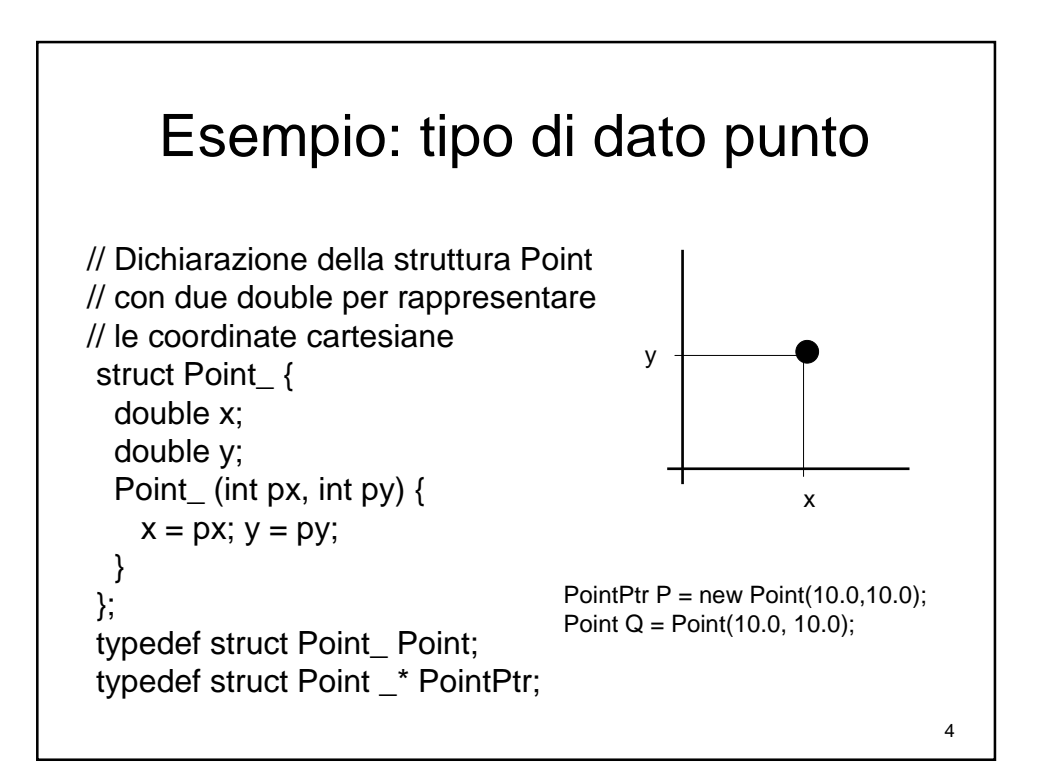

3

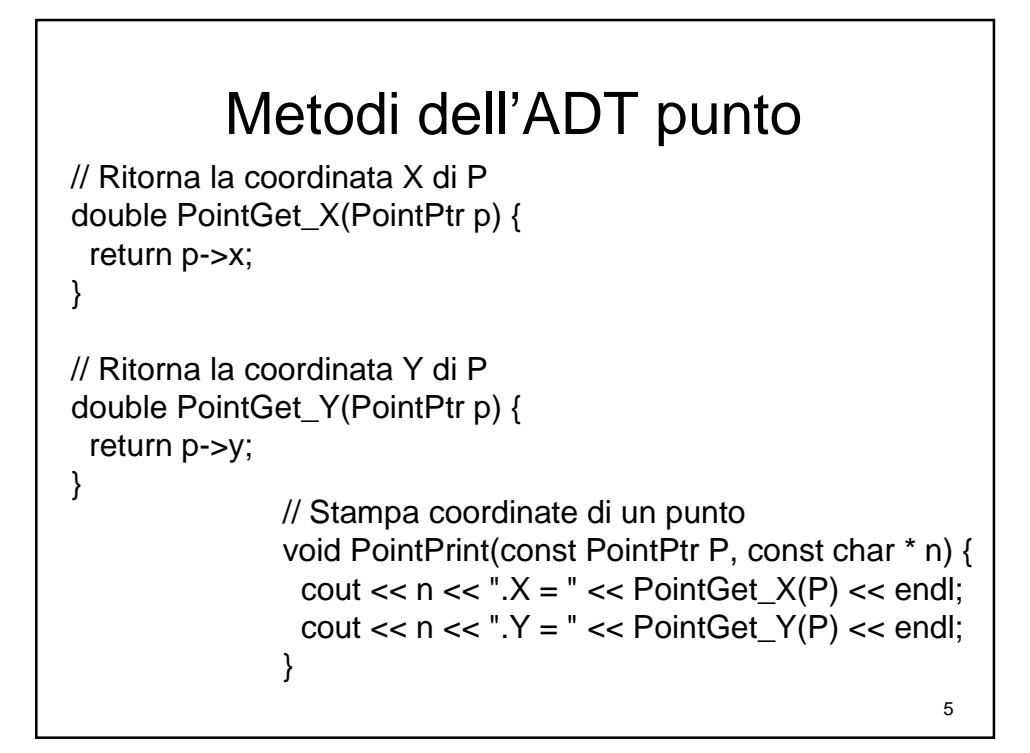

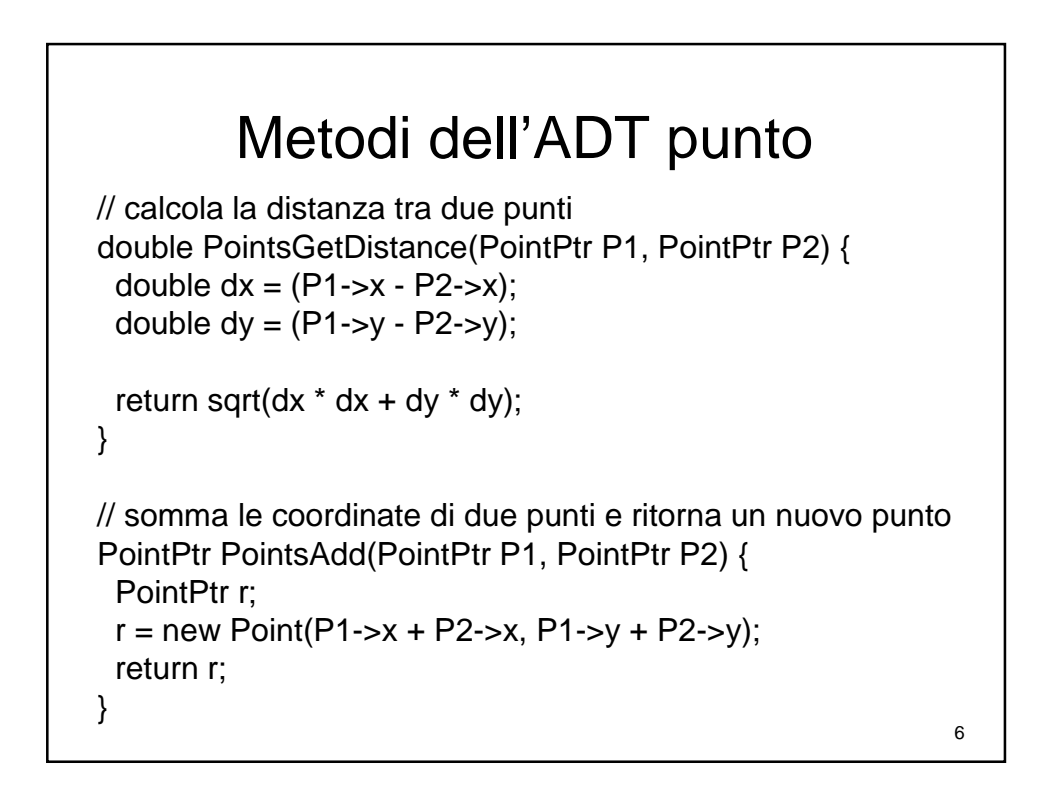

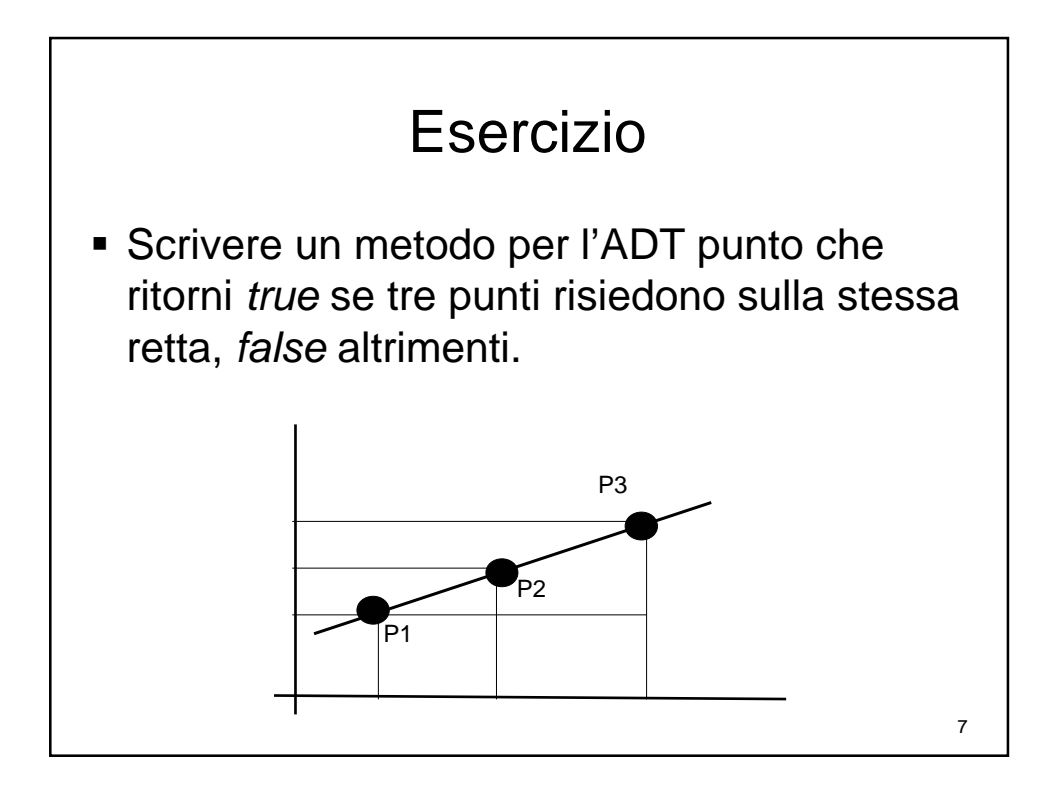

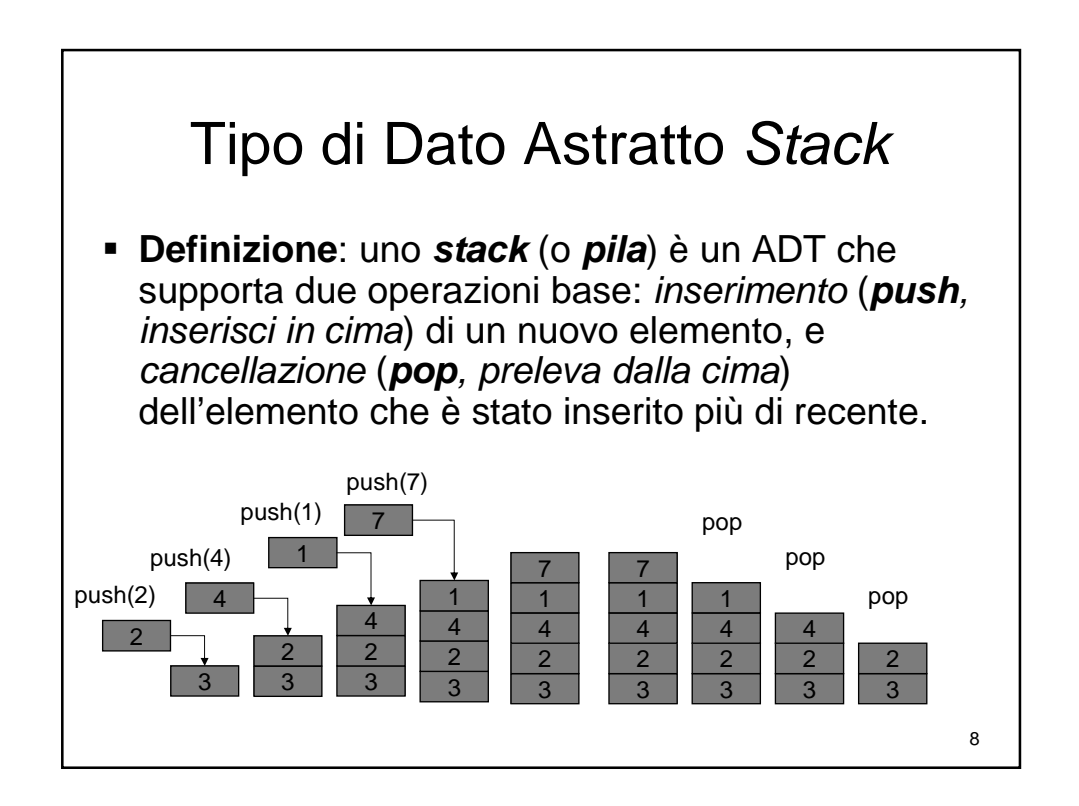

## Tipo di Dato Astratto Stack

// Definizione dei tipi (implementazione non specificata) typedef struct Stack\_ Stack; typedef struct Stack\_ \* StackPtr;

// Metodi del tipo di dato astratto Stack // Verifica se lo stack è vuoto o no bool StackIsEmpty(StackPtr p);

// Inserisce l'elemento d nello stack // aumentandone la dimensione void Push(StackPtr p, int d);

// Rimuove un elemento dallo stack, // diminuendone la dimensione int Pop(StackPtr p);

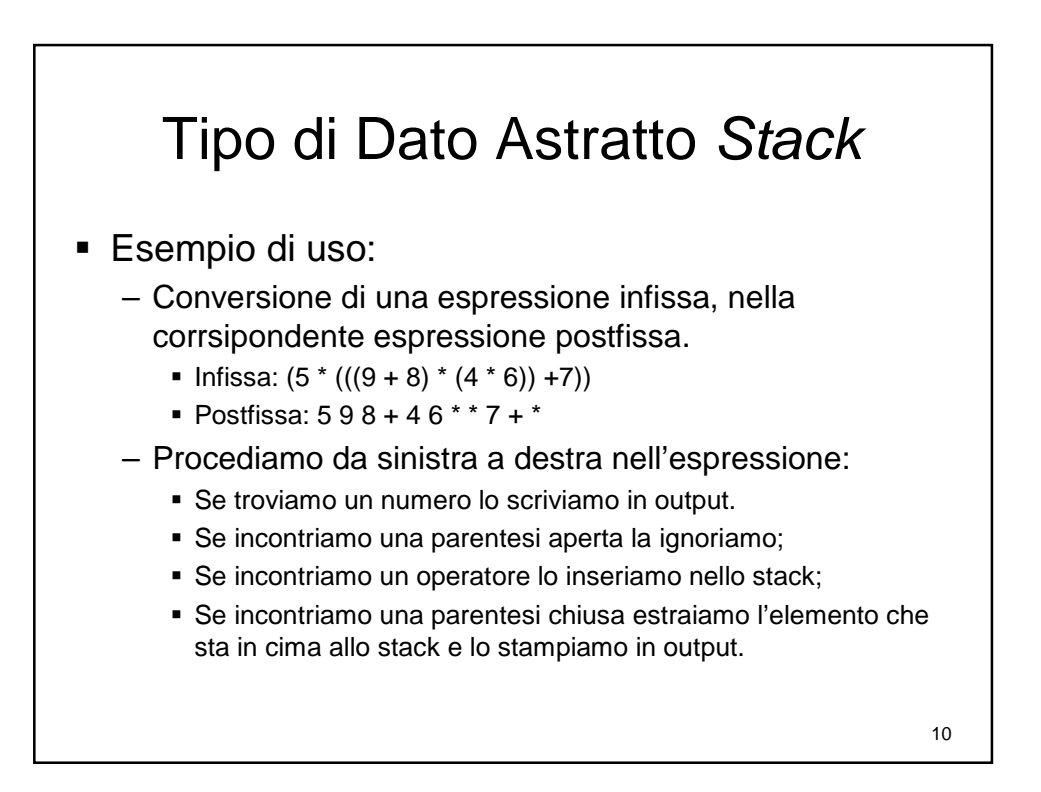

 $\overline{9}$ 

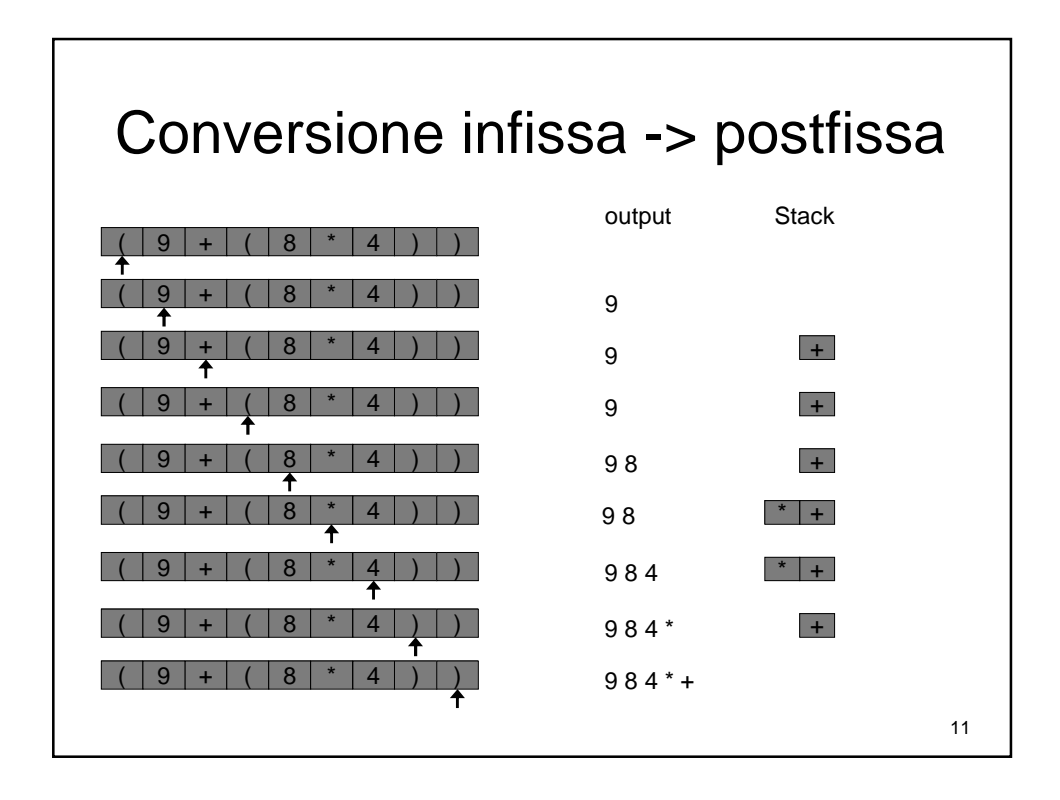

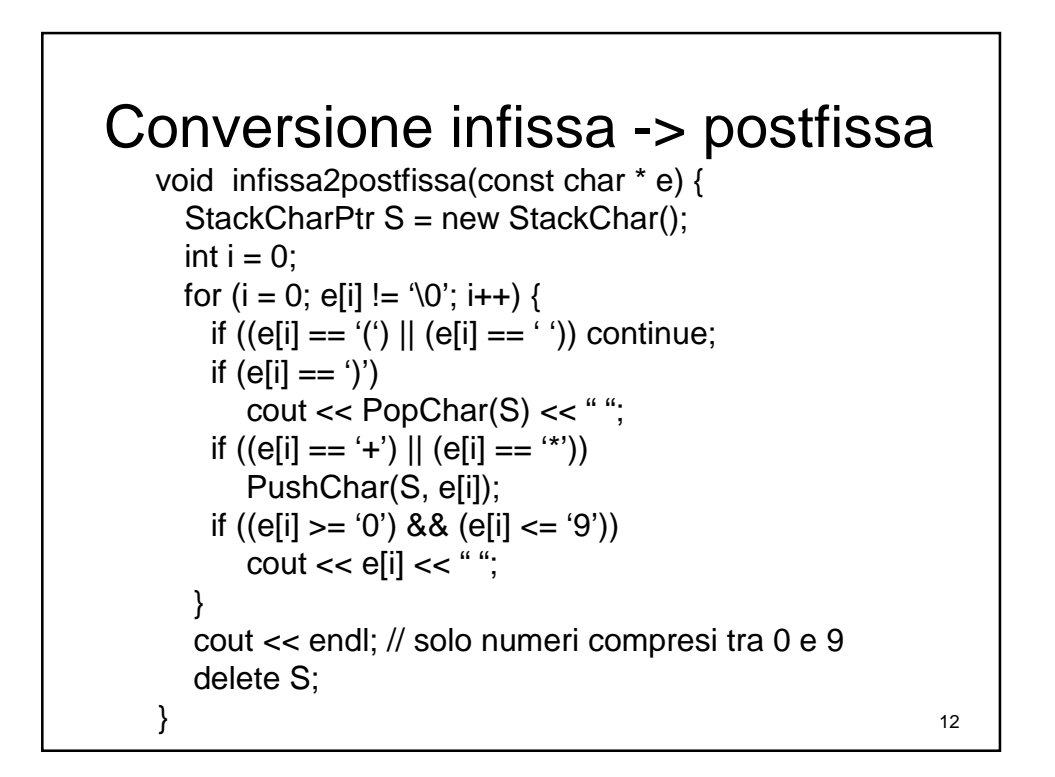

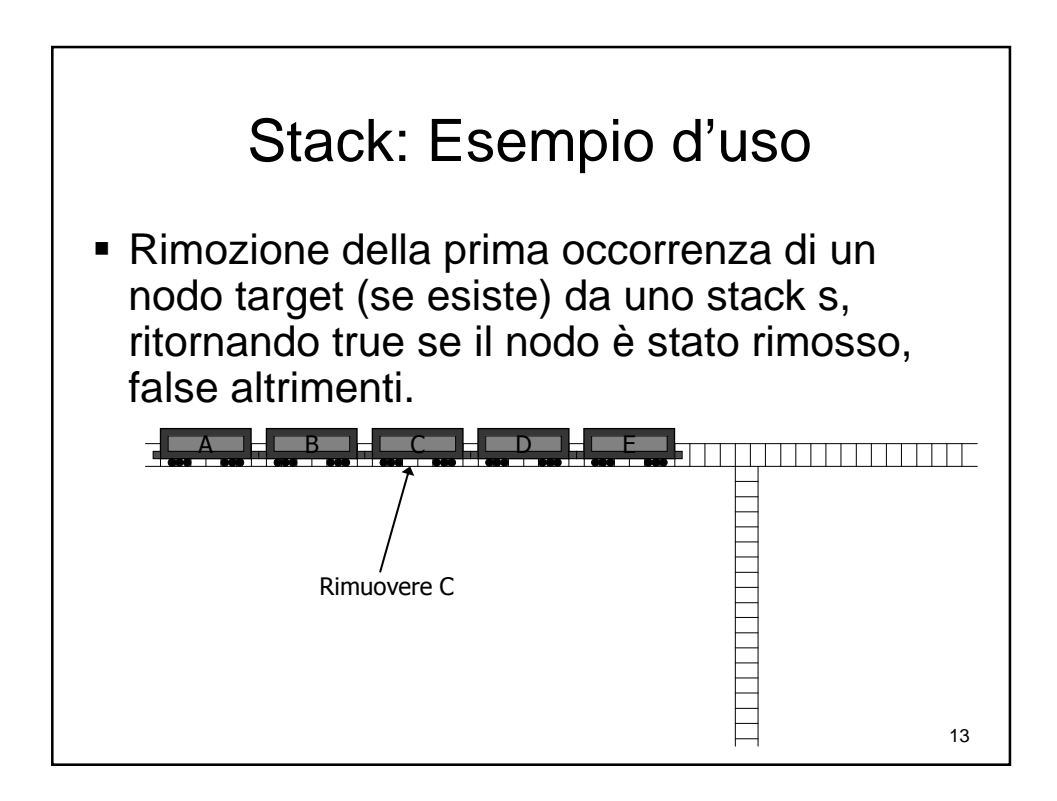

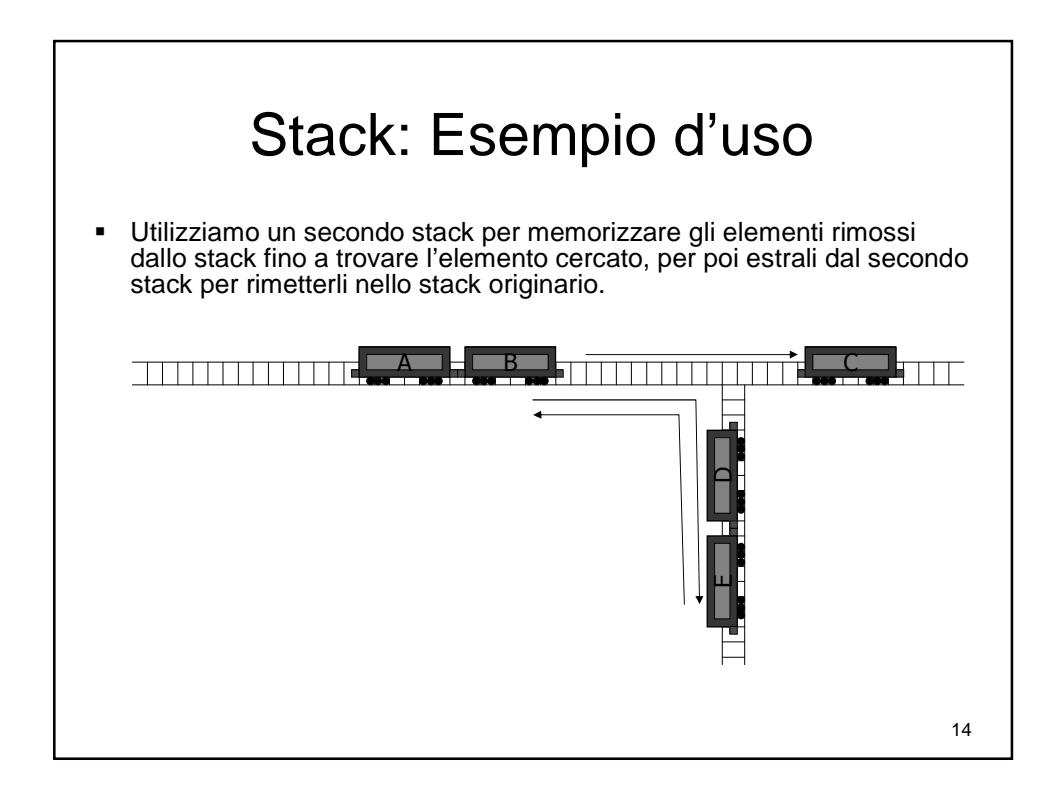

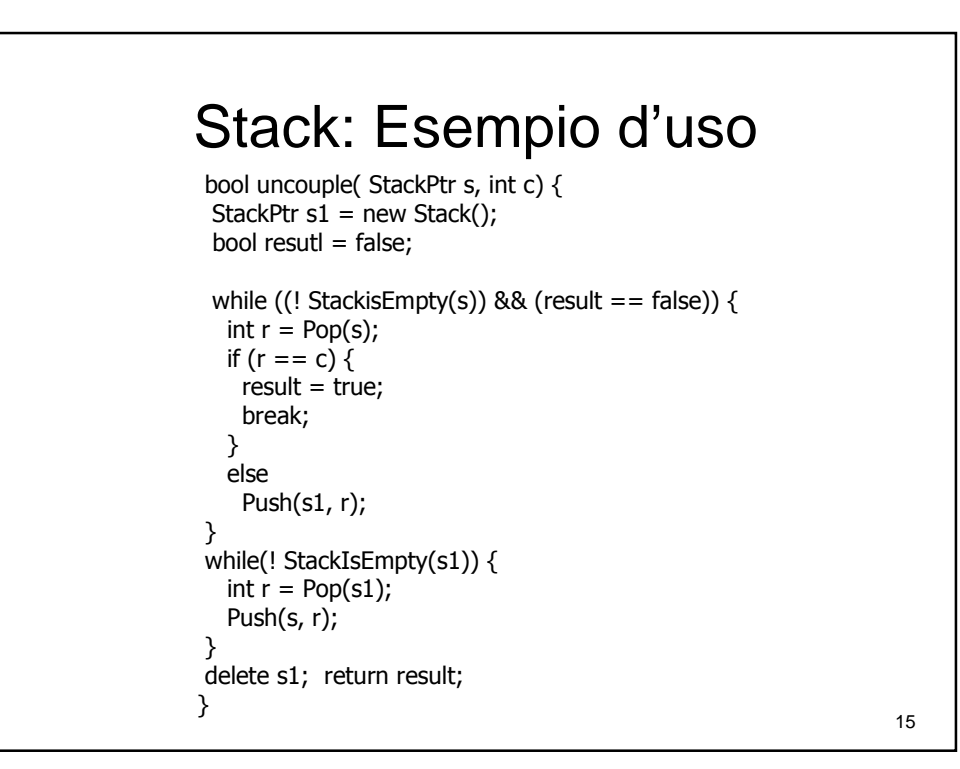

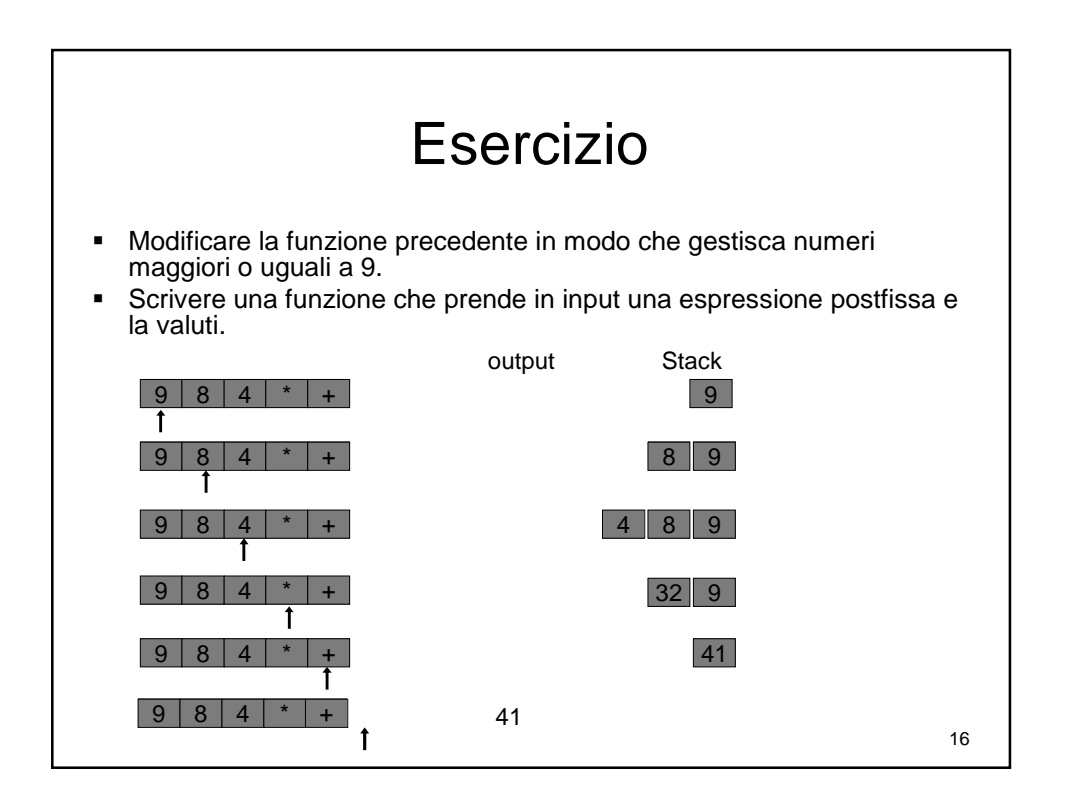

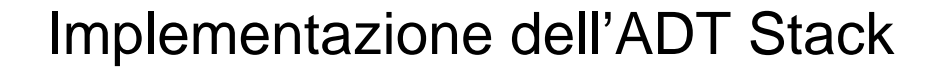

- Esistono due soluzioni alternative per implementare un ADT di tipo stack.
	- La prima basata su array.
		- Occupazione di memoria fissa.
		- Dimensione massima fissa.
	- La seconda basata su liste concatenate.
		- Occupazione di memoria variabile, dipende da quanti elementi sono inseriti.
		- Dimensione massima può crescere dinamicamente.

17

18 Implementazione ADT Stack Array struct Stack\_ { int N; int dim; int \* s; Stack\_ (int X) {  $N = -1$ ;  $dim = X$ ;  $s = new int[X];$ } typedef struct Stack\_ Stack; typedef struct Stack\_ \* StackPtr; bool StackIsEmpty(StackPtr p) { if  $(p > N == -1)$  return true; return false; } void Push(StackPtr p, int x) { if (p->N >= p->dim) error("Out of stack dimension");  $p\text{-}s[p\text{-}N] = x;$  $p > N = p > N + 1;$ } int Pop(StackPtr p) { if  $(p > N == -1)$ error("Remove elelement from empty stack");  $p > N = p > N - 1$ ; return p->s[p->N]; }

### Implementazione ADT Stack Liste Concatenate

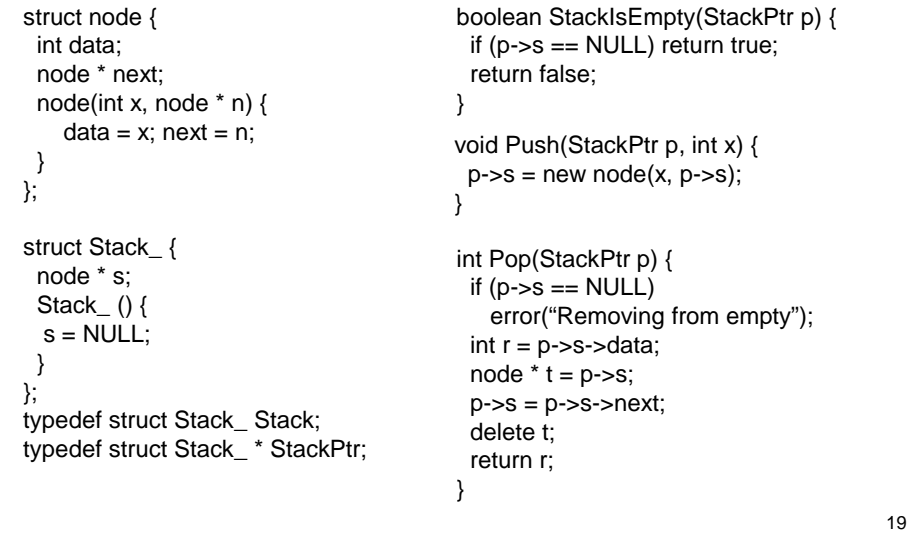

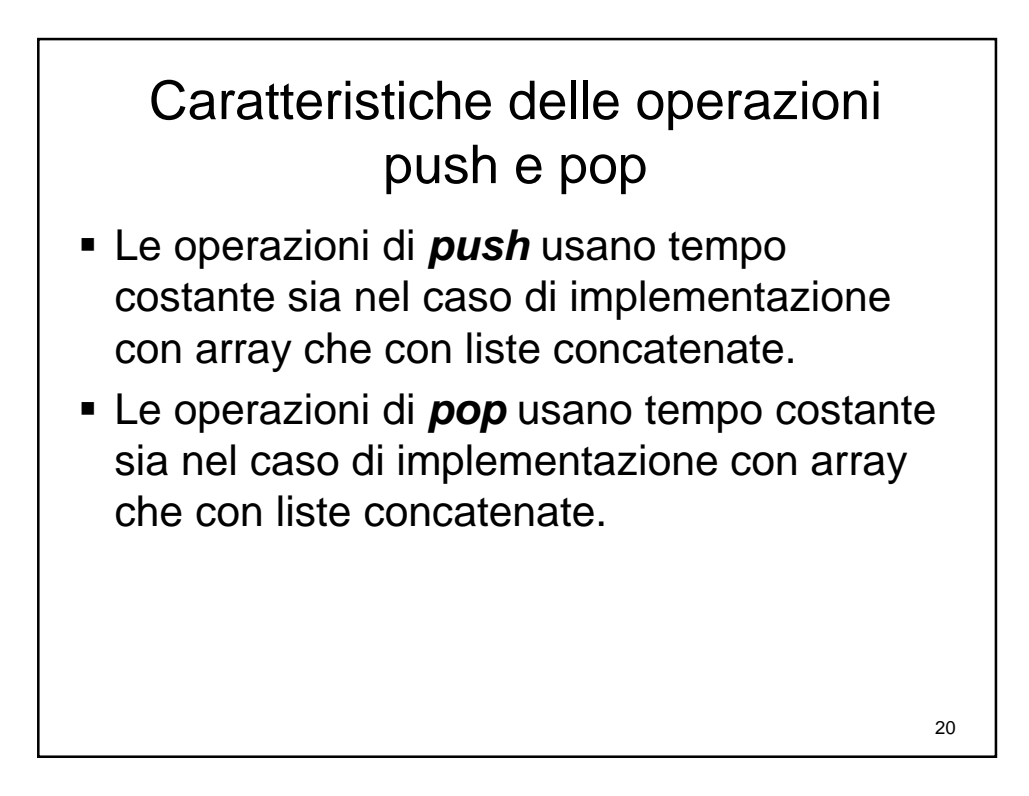

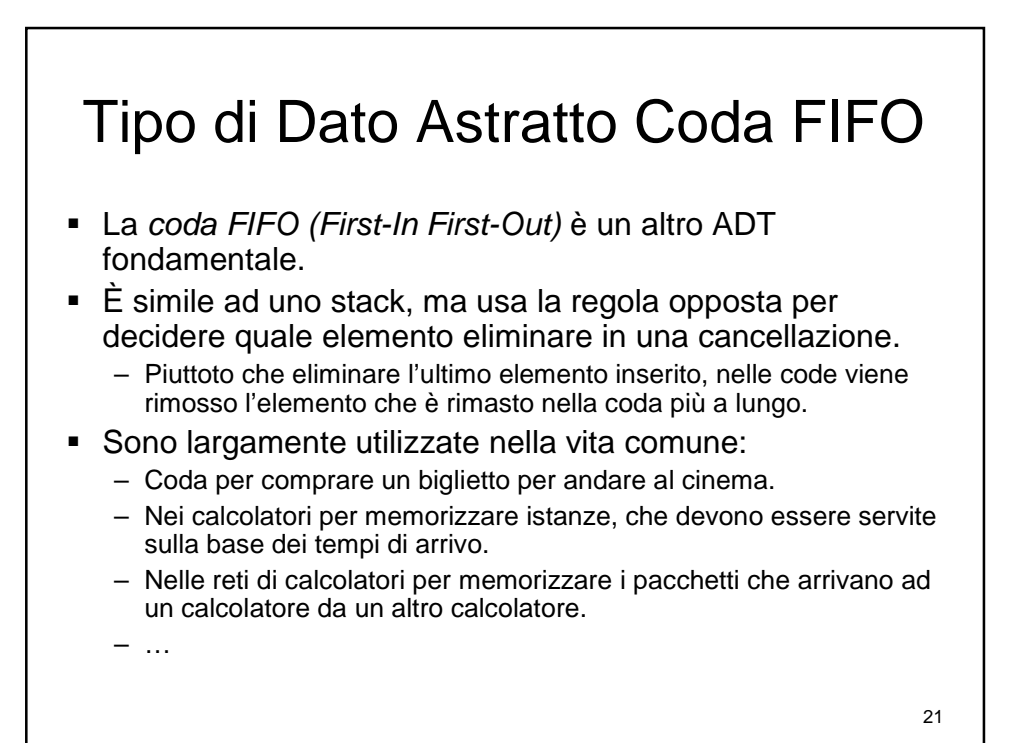

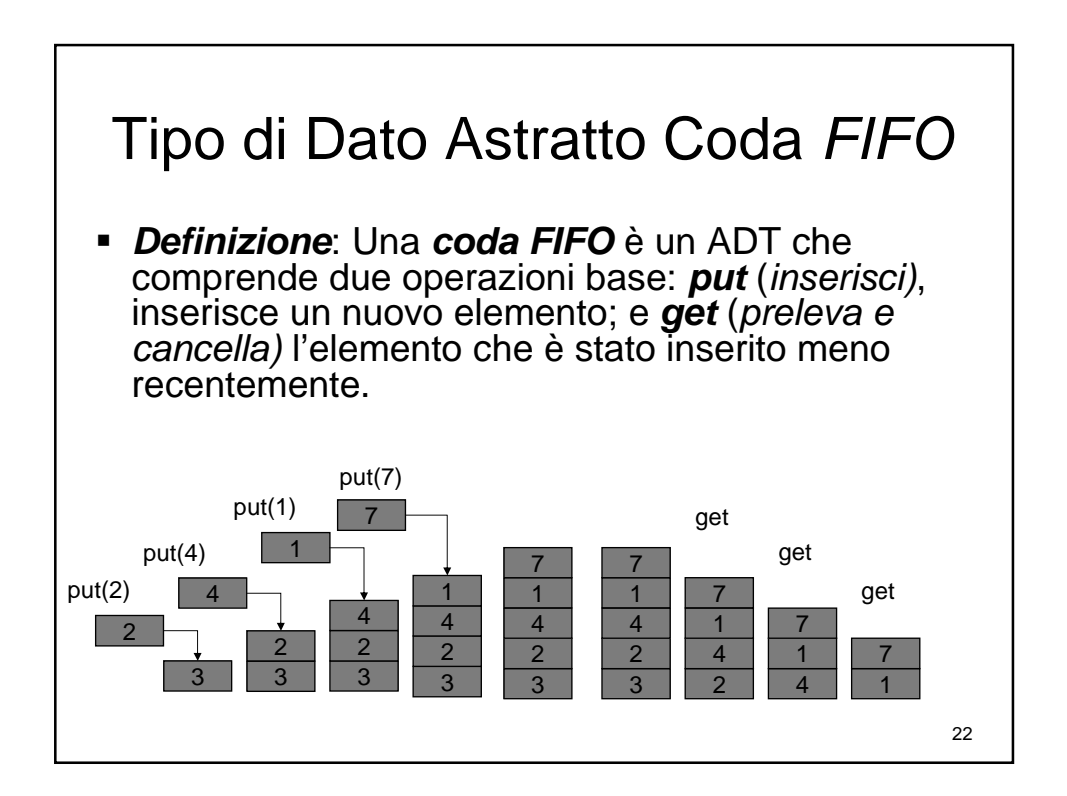

# Tipo di Dato Astratto Coda FIFO

// Definizione dei tipi (implementazione non specificata) typedef struct Coda\_ Coda; typedef struct Coda\_ \* CodaPtr;

// Metodi del tipo di dato astratto Coda FIFO // Verifica se la coda è vuota o no bool CodaIsEmpty(CodaPtr p);

// Inserisce l'elemento d nella coda // aumentandone la dimensione void Put(CodaPtr p, int d);

23

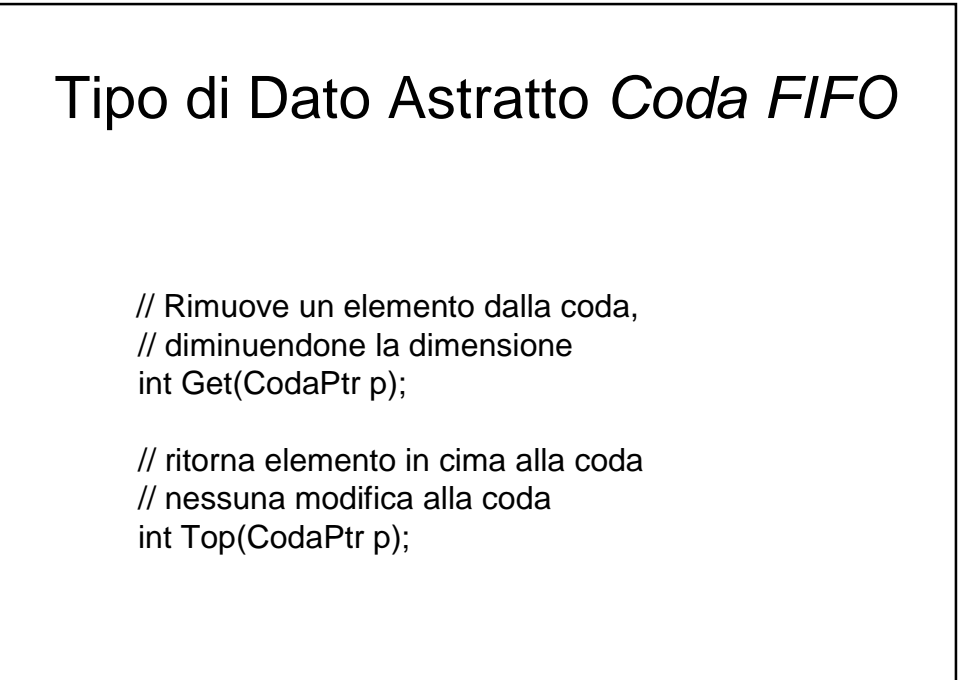

24

### Code: Esempio uso

- Scrivere un programme per effettuare uno scheduling di interviste. Un prompt chiede ad una segretaria di inserire l'ora della prima intervista, e poi continua ad iterare per la richiesta dell'ora della intervista successiva fintanto che la segretaria non inserisce un orario maggiore o uguale alle ore 17.
- Una volta inseriti questi dati, un loop stampa l'ora dell'appuntamento per l'intervista con la durata prevista per l'intervista stessa.
- Quando la coda diventa vuota, la durata dell'ultima intervista corrisponde all'intervallo di tempo compreso tra l'ora di inizio dell'intervista e l'ora di chisura dell'ufficio (17).

25

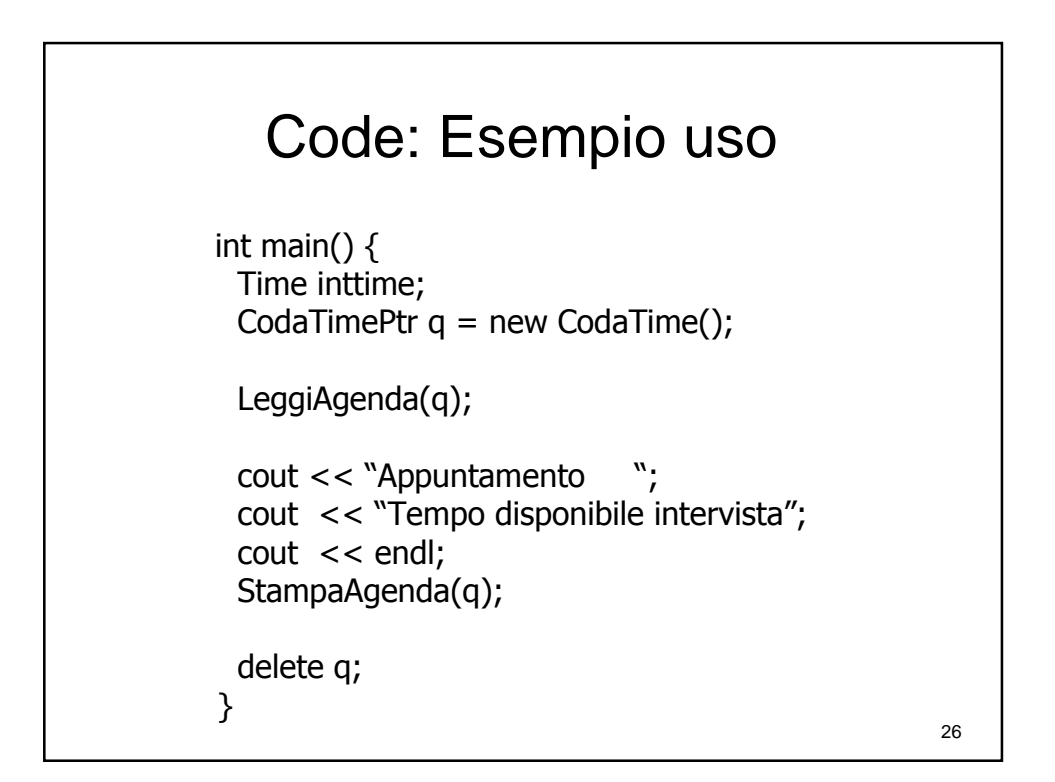

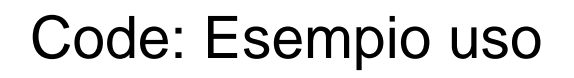

```
27
void LeggiAgenda(CodaTimePtr q) {
int h, m;
cout << "Inserire ora prima intervista: "; cin >> h;
\cot < "Inserire minuti prima intervista: "; \sin >> m;
intime = Time(h,m);Put(q, inttime);
while(TimeGetH(inttime) < 17) {
  cout << "Inserire ora prossima intervista: ";
 \sin \gt h;
  cout << "Inserire minuti prossima intervista: ";
 \sin \gt\gt \text{m}:
 inttime = Time(h,m);Put(q, inttime);
}
```
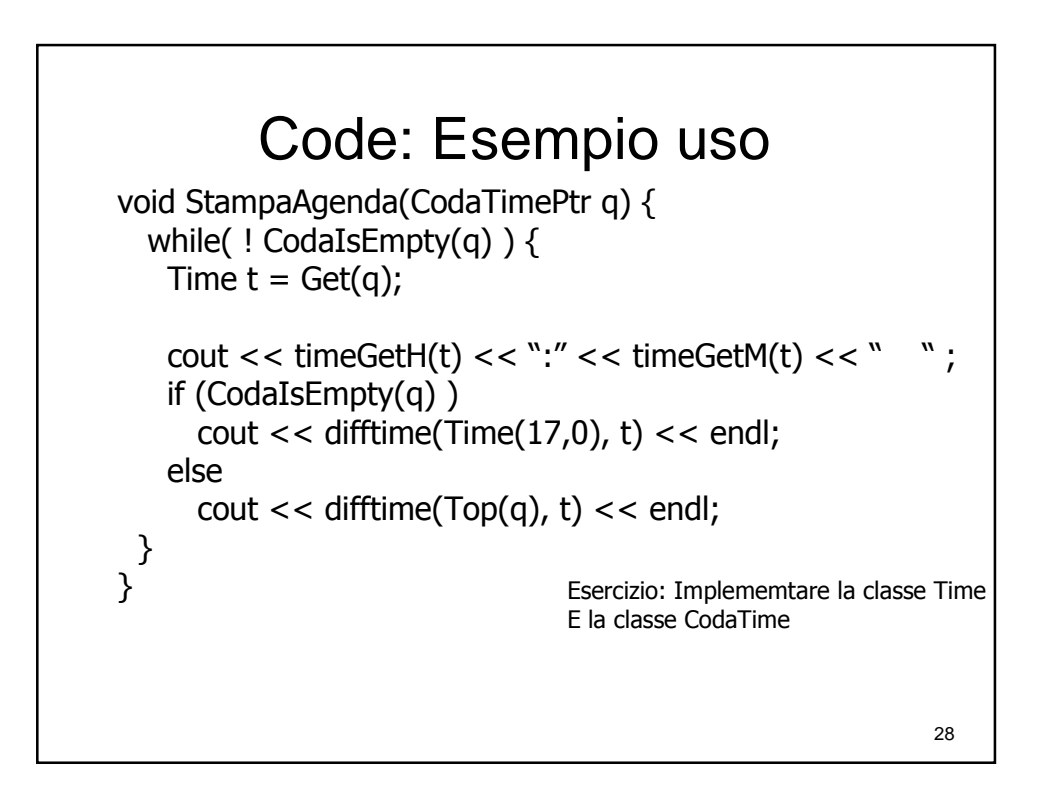

#### Implementazione dell'ADT Coda FIFO

- Similmente al caso dell'ADT Stack, esistono due soluzioni alternative per implementare un ADT di tipo coda FIFO.
	- La prima basata su array.
		- Occupazione di memoria fissa.
		- Dimensione massima fissa.
	- La seconda basata su liste concatenate.
		- Occupazione di memoria variabile, dipende da quanti elementi sono inseriti.

29

Dimensione massima può crescere dinamicamente.

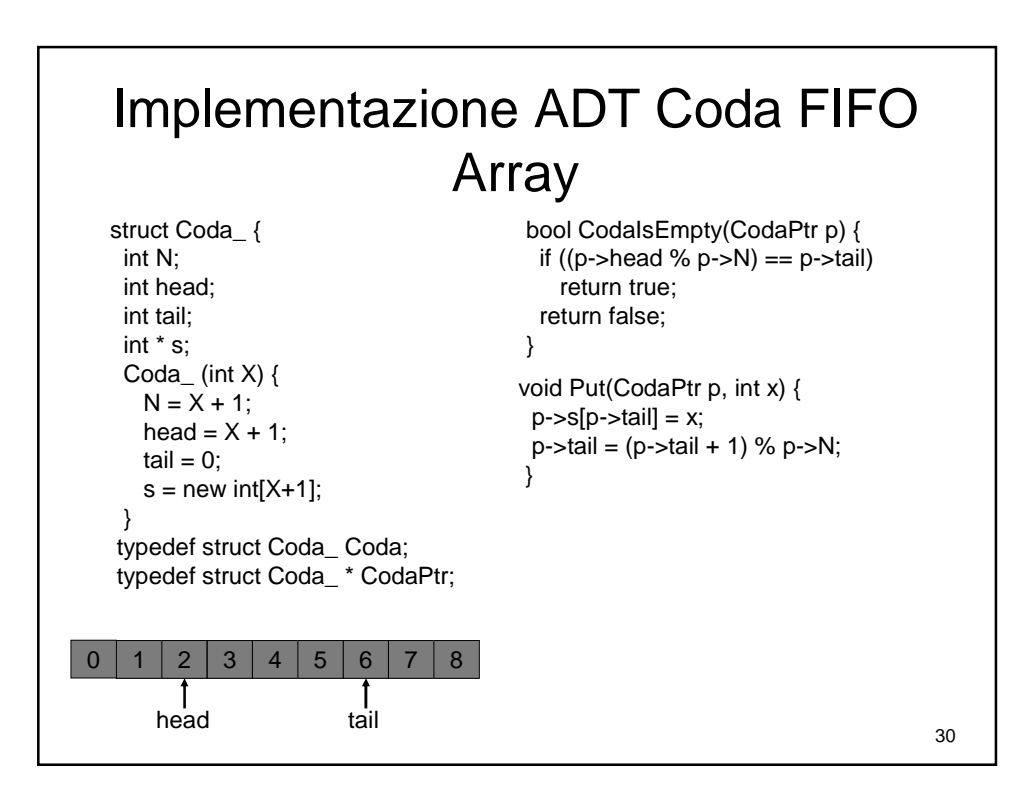

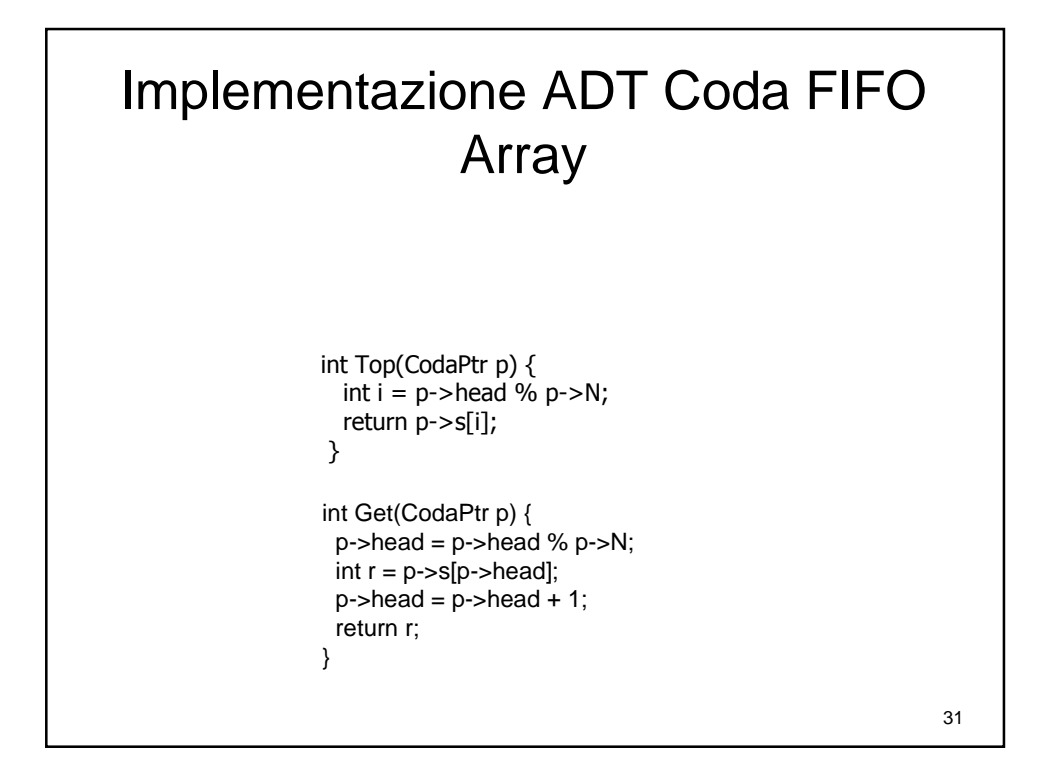

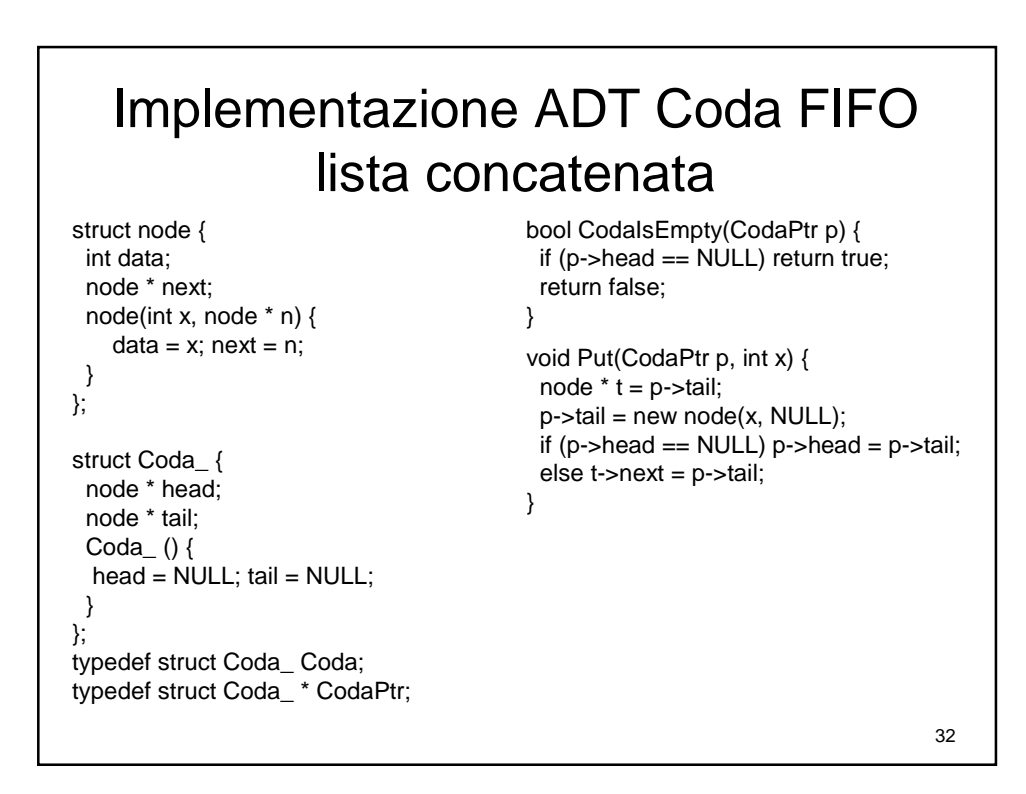

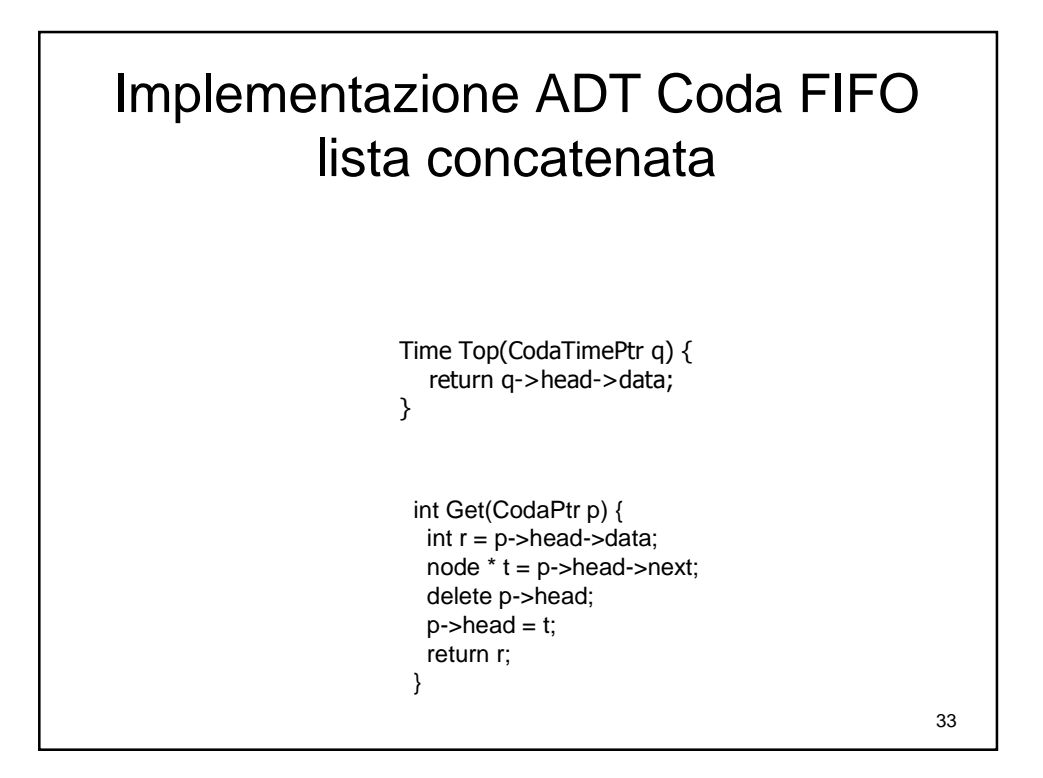

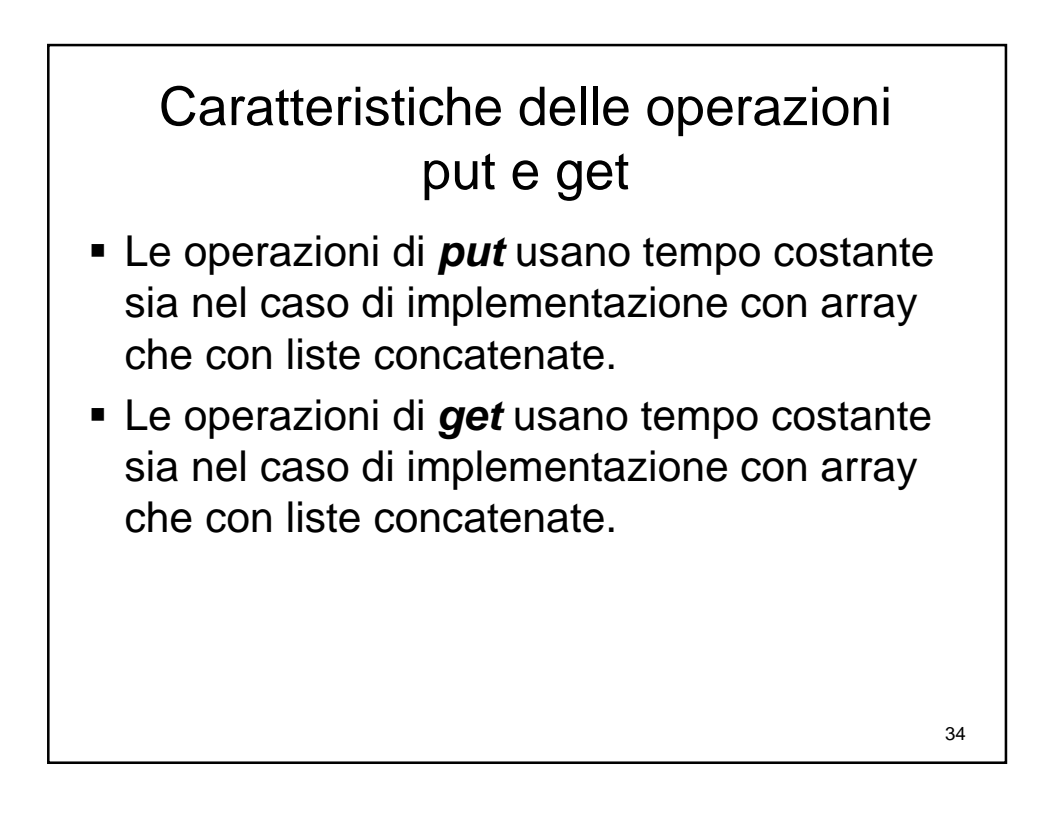

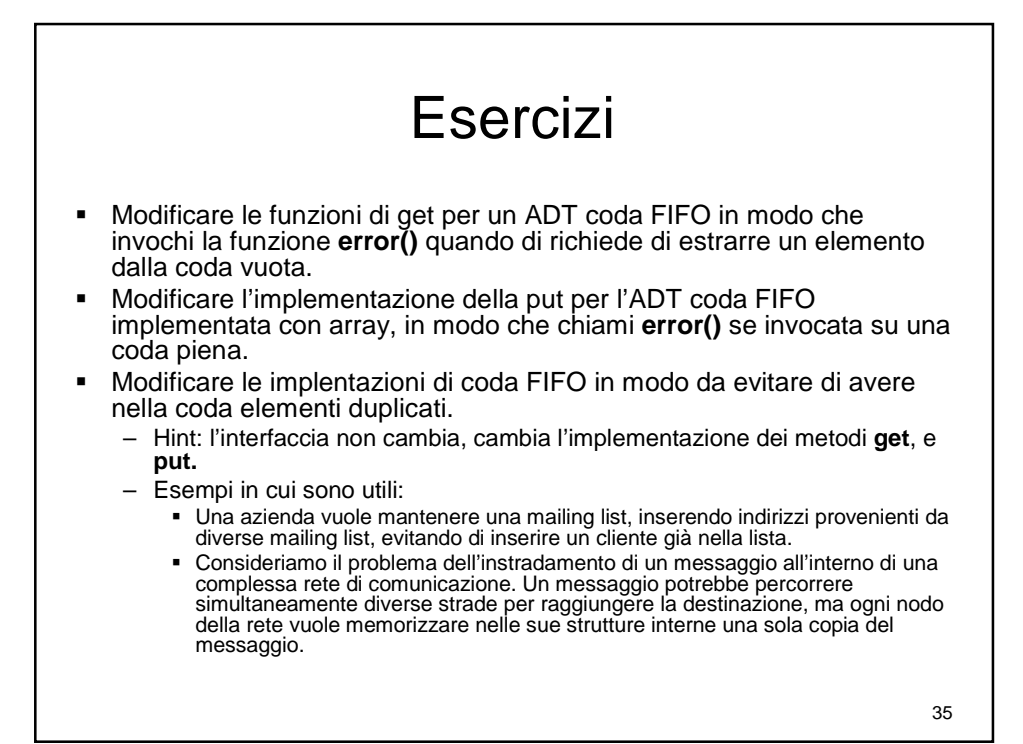

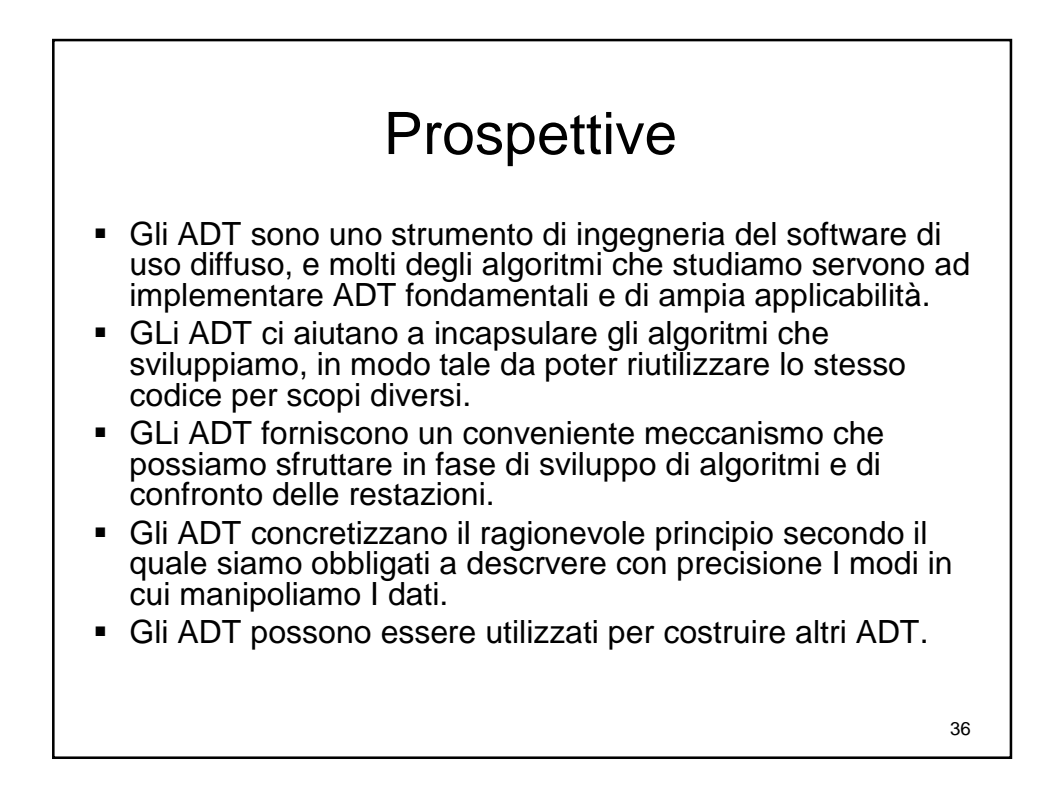